# **ZUMI Log File**

The ZUMI tester generates log files for each measurement.

Two forms of log file are available, the first is a test process summary called the INFO log, the second is the measured data log file called the DATA log.

Log files are stored to the SD card and/or transmitter over the serial interface.

## **Log File Settings**

#### **Settings via Menu Tree**

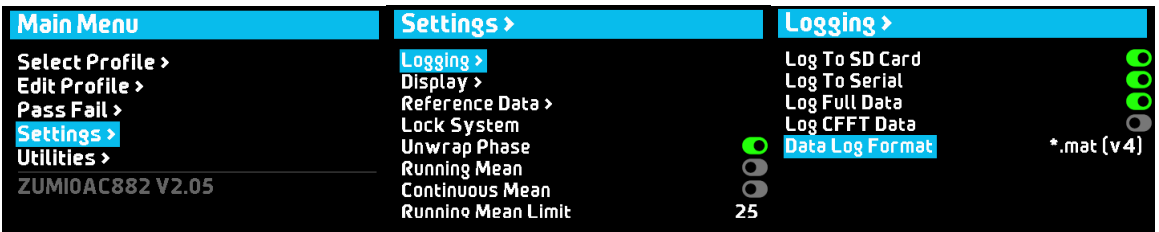

#### **Settings Via Serial Command**

SDCard Logging, [0 or 1] Serial Logging, [0 or 1] Full Data Logging, [0 or 1] Log CFFT Data, [0 or 1] Log Data Binary, [0 or 1] NOTE: Sending the command with no argument retrieves the current setting

### **Log To SD Card**

At completion or termination of a test stores the INFO log to the SD card (and DATA log is Log Full Data is active).

When inactive neither INFO log nor DATA log is stored to the SD card.

### **Log To Serial**

At completion or termination of a test transmit the INFO log over the serial connection (and DATA log if Log Full Data is active).

When inactive neither INFO nor DATA log is transmitted.

## **Log Full Data**

when active the DATA log is stored on the SD card and/or transmitted over the serial connection when the test is completed or terminated.

## **Log CFFT Data**

When active the DATA log includes complex number representation of the DATA in addition to the normal magnitude and phase representation

### **Data Log Format**

Specifies the DATA log format as either ascii text or Matlab V4 binary format. The binary format has the advantage of a greatly reduced file size but is not directly human readable. The ASCII format conversely offers the convenience of, for example, copy paste into a spreadsheet.

### **SD Card Directory Structure**

When an SD card is inserted into the tester it is automatically checked for the existance of the require directory structure, if the sctructure does not exist it is created.

Each test profile has a folder on the root of the SD with the profile name;

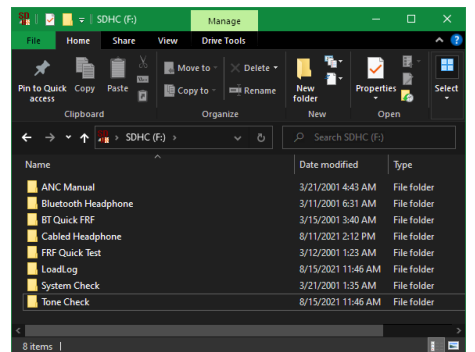

Each profile folder has sub directories for Bounds, Log, Profile History and Reference. The profile folder also contains the profile configuration file \*.ini;

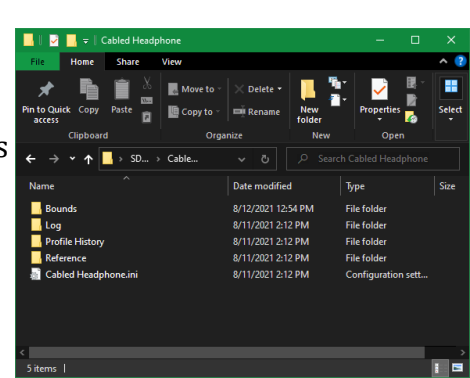

The log files, both INFO log and DATA log are stored in the Log folder. Each log file is given a file name with structure : [date-time]\_[DATA or INFO]\_[Machine ID]\_[Pass fail result].[mat or txt]

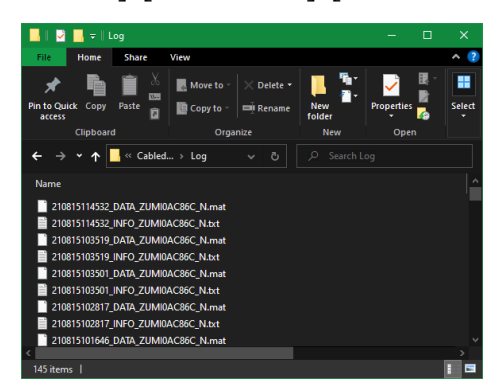

## **INFO Log**

010325023414\_INFO\_ZUMI0AC882\_P.txt - Notepad  $\Box$ File Edit Format View Help **START1** Start Datetime = 010325023414 Test Counts = 10, 1141670416 [PFRFL]  $B$ luetooth = Set state, A2DP Bluetooth = AVRCP Volume.100 Action = Bluetooth, done Acquisition = PFRFL, RMS 2.015566/0.227114 Averages =  $0$ , done **FPERER1** Acquisition = PFRFR, RMS 2.123237/0.227153 Averages =  $0$ , done Calculation = Ch Bal, Passive ChBalance, Mean -0.100964 Pass Fail = Spectrum Level, PFRFL, PASSED, 101.704773 Pass Fail = Spectrum Level, PFRFR, PASSED, 100.773727 Pass Fail = Ch Bal, Passive ChBalance, PASSED, 0.754625 **LAFRET** Prompt =  $Switch On ANC, 4s$ Bluetooth = Set state, A2DP Bluetooth = AVRCP Volume, 100 Action = Bluetooth, done Action = Prompt, canceled Acquisition = AFRFL, RMS 1.990577/0.227171 Acquisition = AFRFR, RMS 2.070031/0.227159 Averages =  $0$ , done Calculation = Ch Bal, Active ChBalance, Mean -0.379367 Calculation = Offset, OffsetL, Offset dB -100.393433<br>Calculation = Offset, OffsetR, Offset dB -100.393433 Pass Fail = Polarity, AFRFR, PASSED, 5.045080 Pass Fail = Spectrum Level, AFRFL, PASSED, 100.684631<br>Pass Fail = Spectrum Level, AFRFL, PASSED, 100.684631<br>Pass Fail = Spectrum Level, AFRFR, PASSED, 100.967819 Pass Fail = Ch Bal, Active ChBalance, PASSED, -0.532836 [FINISH] Elapsed time  $s = 8$ overall\_result = PASSED BT MAC = 20:11:12:18:41:85 BT  $RSSI = -8$ BT  $COD = 0 \times 240404$ 

The INFO log is formatted as an ASCII text ini file format. That is it is arrange in sections with key / value pairs.

The first section is always START and the last section is always FINISH. All other section names are the test items name specified in the test profile configuration file.

START section contains two lines.

The 'Start\_Datetime' in the format 'YYMMDDhhmmss'

The 'Test Counts' with two arguments, the first is the session count being number of test since the last boot or profile change, the second argument is the total test count being the number of tests since the total test counter was reset or the device factory reset.

FINISH section always contains the lines

Elasped\_time\_s with the argument being the elapsed time in second of test execution. The resolution of this time counter is minimum 1 second.

overall\_result reports the pass fail judgment and can take the value PASSED, FAILED or NA.

If the test involved connection with a Bluetooth device the FINISH section will also contain;

BT MAC, BT RSSI, BT COD, BT NAME of the connected device.

### **INFO Log Entry List**

The following table shows all possible INFO log file entries

*[ds] means the actually log line has the dataset name in this position*

*[f] refers to a floating point number*

*[i] refers to an integer number*

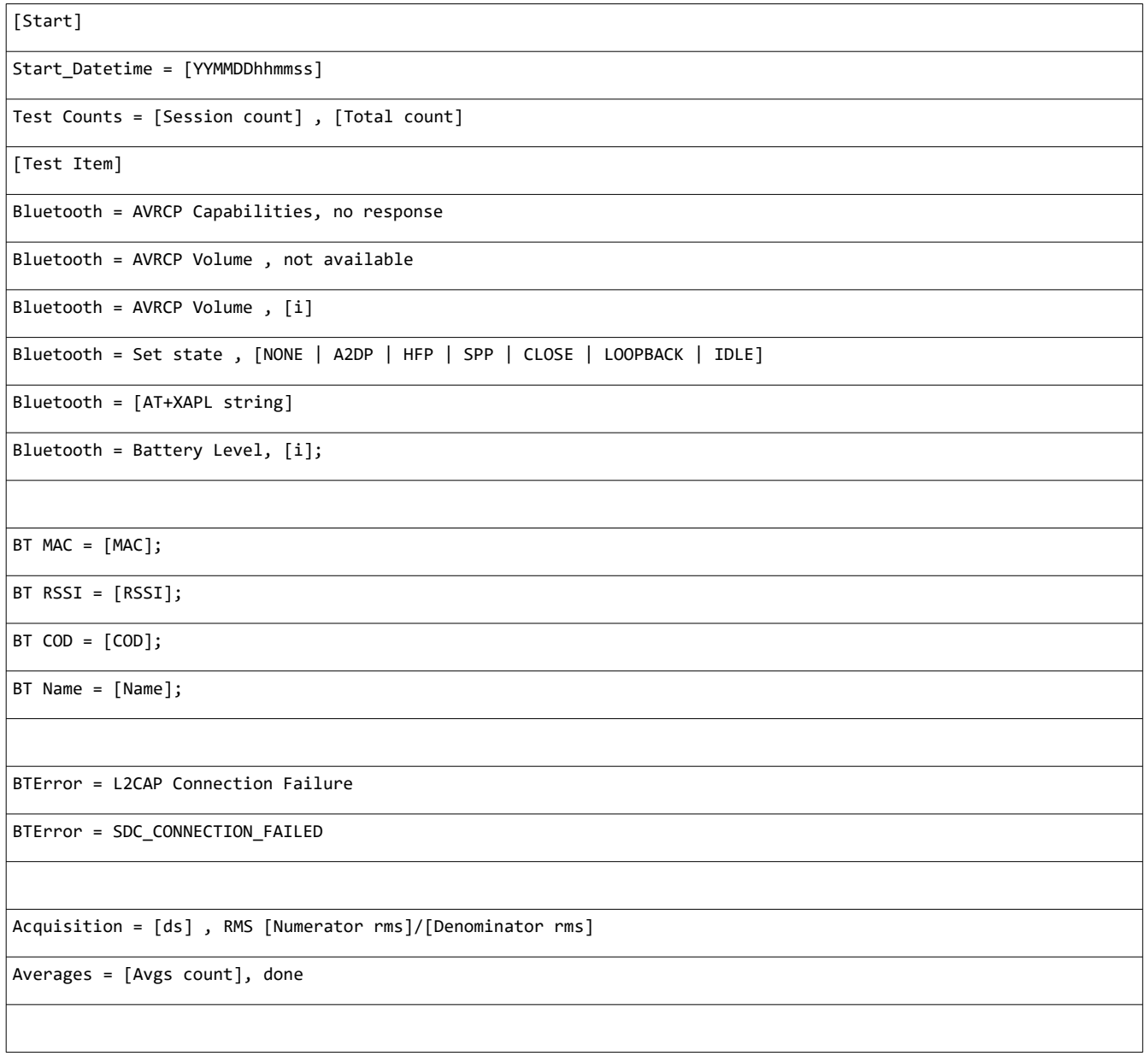

## **ZUMI zumisystems.com**

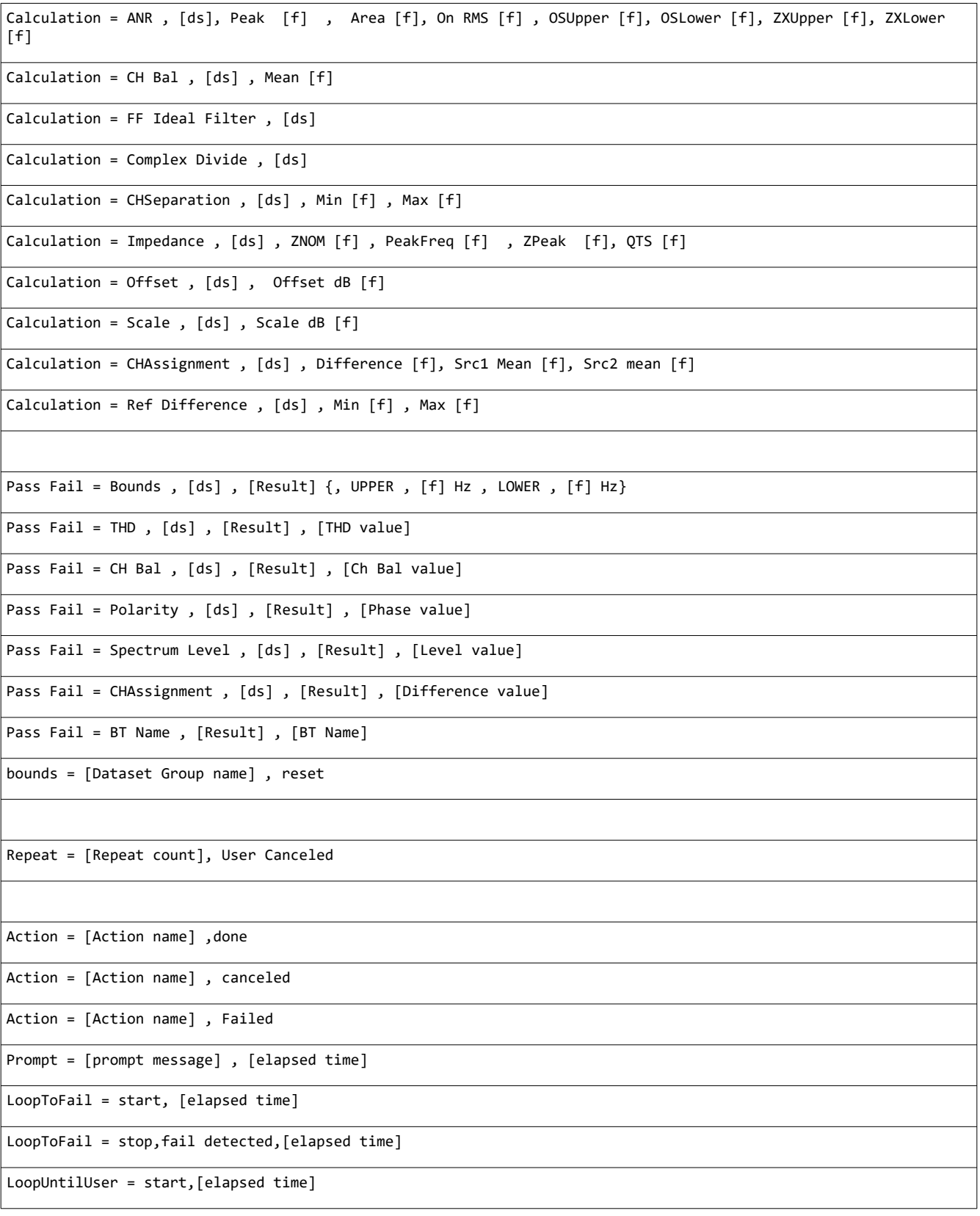

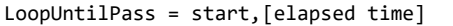

LoopToPass = stop,No active passfail,[elapsed time]

LoopToPass = stop,Pass detected,[elapsed time]

LoopUntilUser = Canceled,[elapsed time]

LoopToPass = Canceled,[elapsed time]

LoopToFail = Canceled,[elapsed time]

LoopUntilAutoSet = Canceled,[elapsed time]

AutoLevelAdjust = start,[elapsed time]

AutoLevelAdjust = stop,Invalid data type for auto set level,[elapsed time]

AutoLevelAdjust = stop,No active datasets,[elapsed time]

AutoLevelAdjust = stop, Level set [Level value]dB, Time [elapsed time]

User Stopped Test = true

[Finish]

Elapsed\_time\_s = [elapsed time value]

overall\_result = [Result]

## **DATA Log**

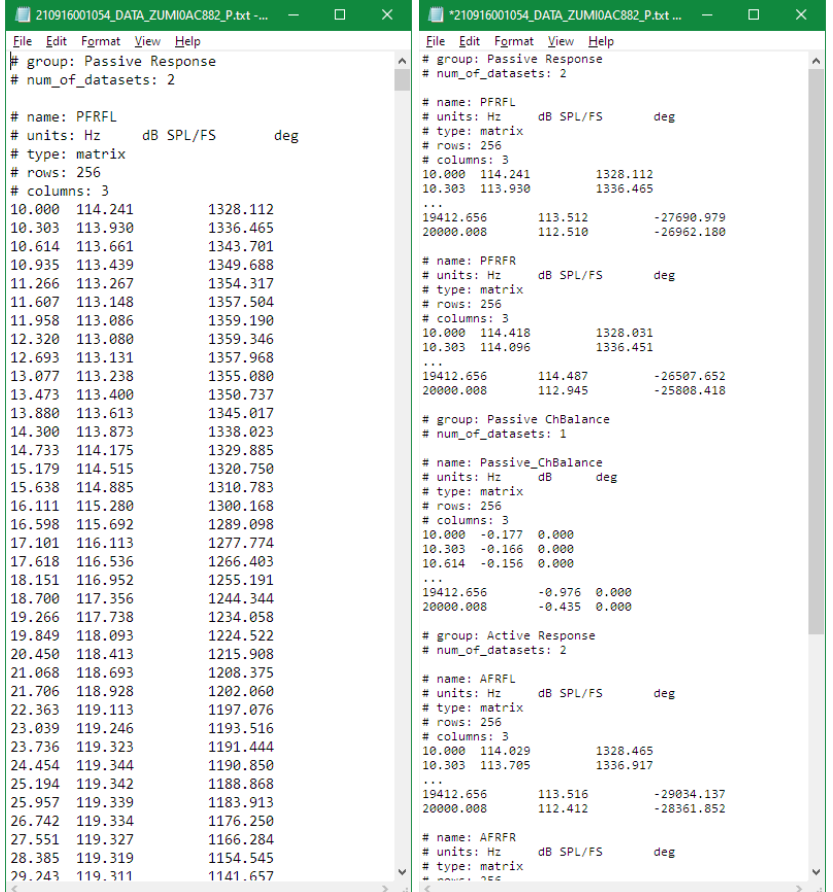

When the DATA log file is set to ASCII \*.txt mode the data file is generated in the format shown above. This is in fact Octave (MATLAB clone software) ASCII data file format. The single file contains all datasets.

When the DATA log file is set to binary \*.mat mode the data file generated is MATLAB V4 format. These binary data files also contain all datasets from the measurement.